## **Video Conference Guide**

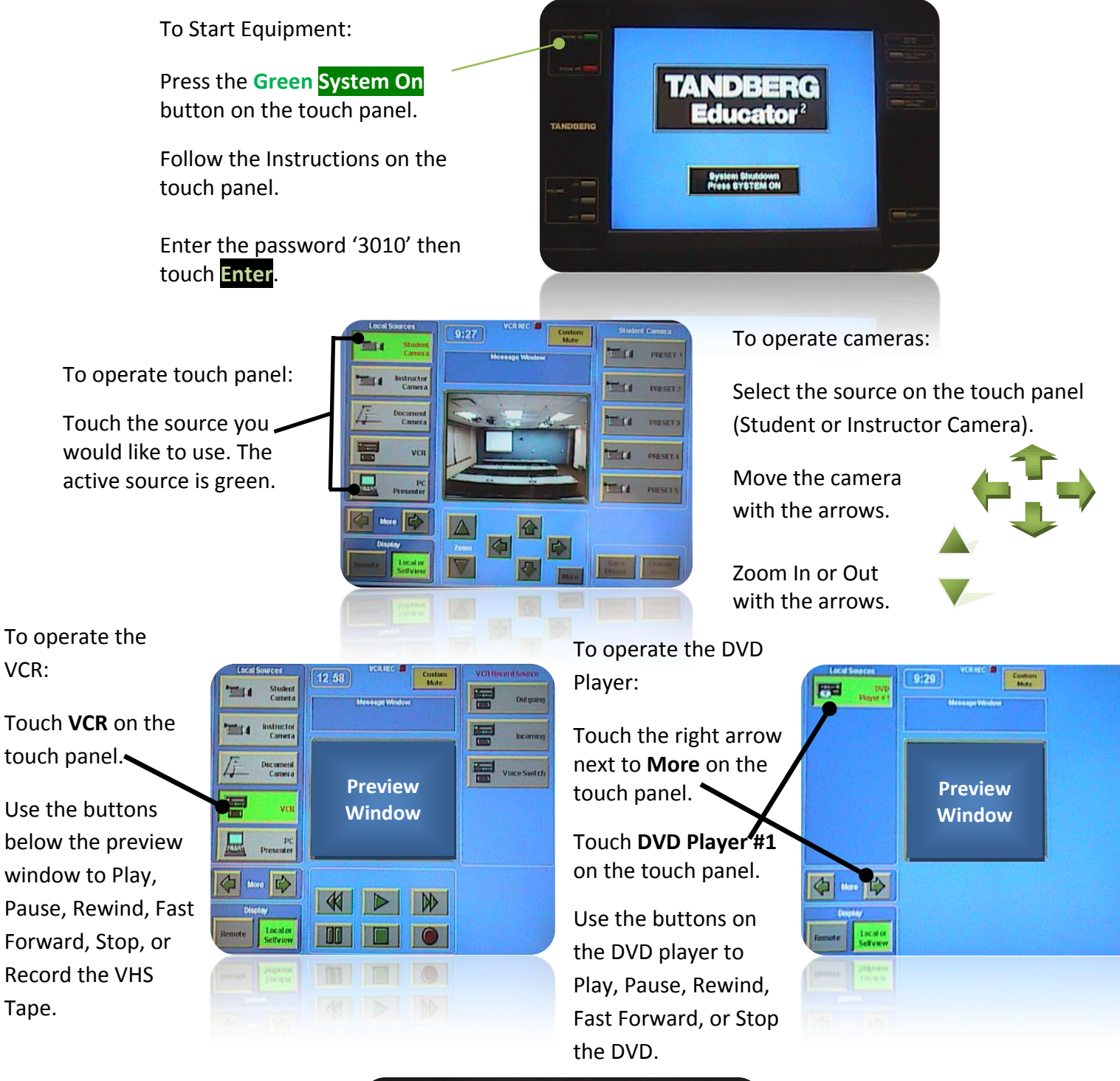

To Shutdown Equipment:

Press the **Red System Off** button on the touch panel.

Touch **No** when asked to enable 'Do Not Disturb?'

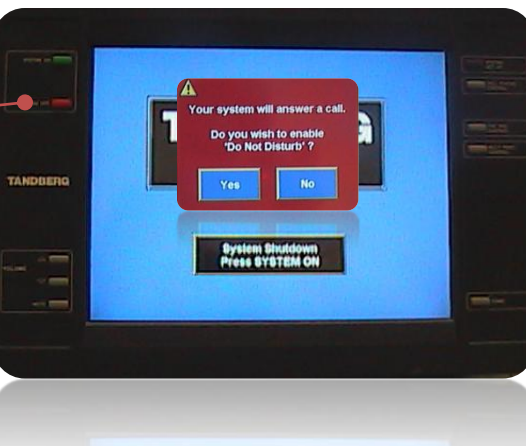

**For additional assistance, please contact the UNTD Help Desk at 972-780-3626 or x3626.**